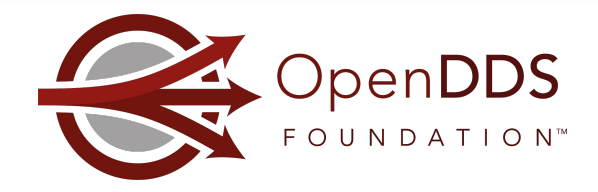

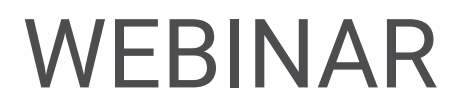

## OpenDDS with Dynamic Data

Webinar Host: Jen Wiese Presenters: Adam Mitz, Justin Wilson, Fred Hornsey, Son Dinh

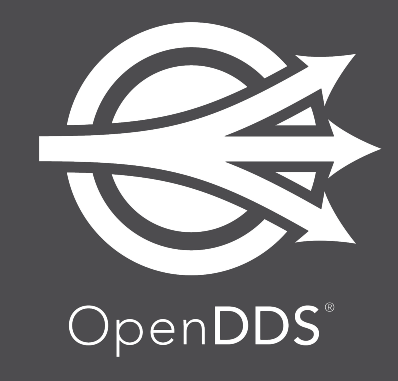

December 14, 2022

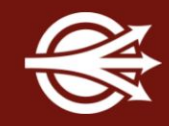

OpenDDS Foundation™ 12140 Woodcrest Exec. Dr., Ste. 300 Saint Louis, MO 63141 USA

© 2022 All Rights Reserved

No part of this publication may be photocopied or reproduced in any form without written permission from OpenDDS Foundation, nor shall the OpenDDS Foundation logo or copyright information be removed from this publication. No part of this publication may be stored in a retrieval system, transmitted by any means, recorded or otherwise, without written permission from OpenDDS Foundation.

#### Limits of Liability and Disclaimer of Warranty

While every precaution has been taken in preparing this material, including research, development and testing, OpenDDS Foundation assumes no responsibility for errors or omissions. No liability is assumed by OpenDDS Foundation for any damages resulting from the use of this information.

### <https://opendds.org>

Online Training Classes:

- Introduction to OpenDDS Programming (C++, Java)
- Building OpenDDS Applications with DDS Security (C++, Java)
- OpenDDS Essentials [I](https://objectcomputing.com/services/training/catalog/middleware/opendds-essentials) (C++, Java)
	- QoS, Keys and Instances, & Built-In Topics
- OpenDDS Essentials [II](https://objectcomputing.com/services/training/catalog/middleware/opendds-essentials-2) (C++, Java)
	- Configuration, Listeners, Conditions, & Content-Subscription

Related training classes from Object Computing, Inc.:

<https://objectcomputing.com/services/training/catalog/middleware>

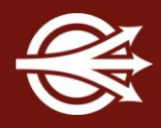

## Agenda

- Overview of XTypes and Dynamic Data
- Common Dynamic Data usage patterns
- Existing Dynamic Data in OpenDDS
- New Dynamic Data capabilities
- Demo of Dynamic Data applications
- Next steps for Dynamic Data support

0&A

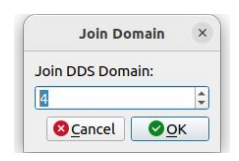

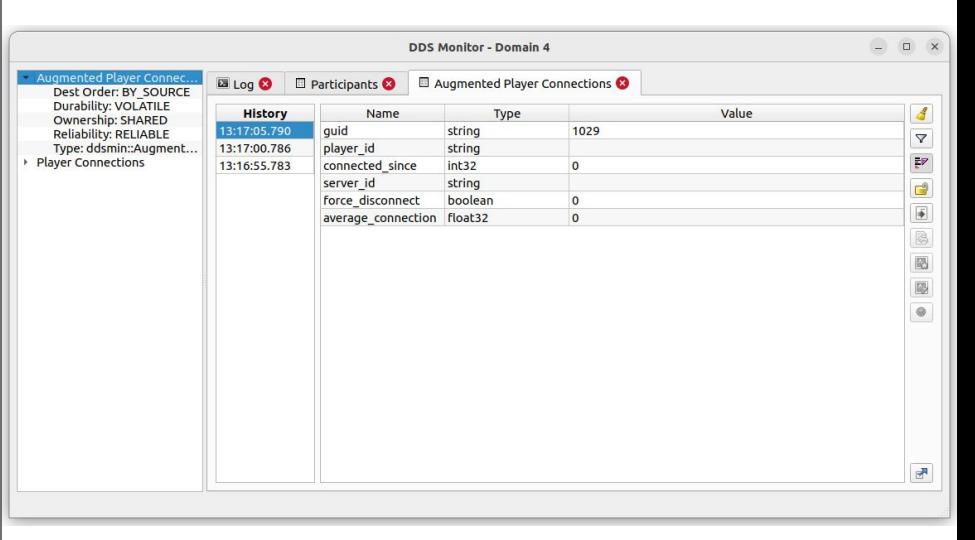

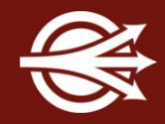

XTypes = eXtensible Types specification <https://www.omg.org/spec/DDS-XTypes>

- XTypes gets around the assumption that all participants are using the same types, which facilitates interoperability and evolvability.
- Introduces portable Type Objects for topic data types and an extensible encoding
- Type Objects describe the schema of a type and the extensibility of its members
- Extensibility allows the type to differ while remaining interoperable, e.g.,
	- New fields can be added
	- Default values provided for missing fields

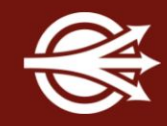

XTypes can be used "statically" or "dynamically"

In the static scenario:

Type Objects are derived from annotated IDL

A writing application uses a statically-typed DataWriter

The DataWriter accepts objects of a type (C++/Java class) mapped directly from the topic's IDL structure

A reading application uses a statically-typed DataReader

The middleware makes the sample "right" for the reader

## "Static" usage with Plain Language Binding

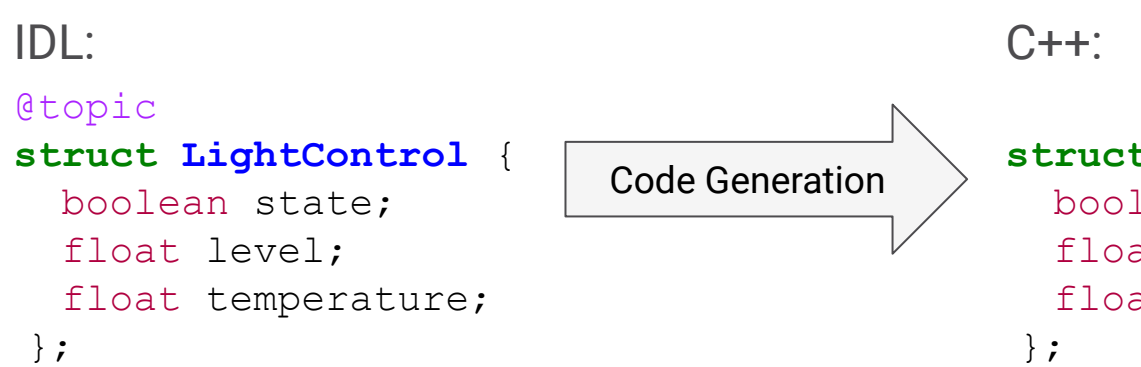

In this application, the structure above is used for a DDS topic. Other applications in the domain may have different but compatible type definitions (XTypes). Each application may use static (plain) or dynamic language binding.

```
struct LightControl {
   bool state;
   float level;
   float temperature;
```
### Application:

LightControl ctrl{true, 1.f, 2.f}; data writer->write(ctrl, handle);

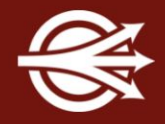

In the dynamic scenario

- Type Objects are constructed programmatically or received from peer processes
- A writing application uses a dynamically typed DataWriter
- A reading application uses a dynamically typed DataReader
- The APIs use an abstract interface "DynamicData" that includes a type descriptor
- "Dynamic" writers can interoperate with "static" readers and vice versa
- The subset of XTypes that deals with dynamically constructed types and samples is called *Dynamic Data* and the *Dynamic Language Binding*.

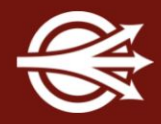

### Application:

```
// The 'type' object below is the DynamicType for this topic.
// The DynamicType can be obtained from Built-In Endpoints (discovery) or
// loaded from a dynamic library used as a plugin.
DynamicData var dd = DynamicDataFactory::get instance()->create data(type);
dd->set boolean value(MEMBER ID STATE, true);
dd->set float32 value(MEMBER ID LEVEL, 1.f);
dd->set float32 value(MEMBER ID TEMPERATURE, 2.f);
data writer->write(dd, handle);
```
This application "knows" the structure used for a DDS topic, but there's no direct C++ mapping of that structure. Instead, a general container called DynamicData can store typed data for each member. Data samples are still strongly-typed, but type checks happen at runtime instead of at compile time. The DynamicType interface can be used for reflection/introspection – determining Member IDs and types at runtime.

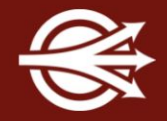

Recorders - applications that record samples for analysis or playback

Replayers - applications that replay recorded or dynamically generated samples

Monitoring and Diagnostic tools - applications that can show and/or analyze samples on arbitrary topics (without compile-time knowledge of those types)

Test Harnesses and Drivers - applications that can write samples on arbitrary topics

Generic Message Handling - logging, redaction, etc. (Dynamic Data interface to statically defined type)

DDS Security using Dynamic Data for instance-level security

OpenDDS 3.22 has support for

- Recorder: receive untyped data (raw byte stream)
- Replayer: send untyped data (raw byte stream)
- Static XTypes (not all annotations and types are supported)
- Partial support for reading Dynamic Data
	- Since there is no Dynamic Data Reader, data is received via Recorder
	- The byte stream received from Recorder is then processed as DynamicData
	- This is used by the *inspect* tool

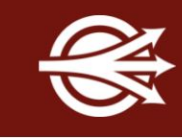

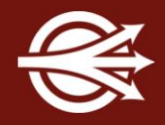

OpenDDS 3.23 (not released yet) will have

Spec-defined interfaces for Dynamic Data / Dynamic Language Binding

Types can be loaded from generated code or received from peers in domain

Doesn't support creating types at runtime

Compiled type libraries can be used as plugins (dlopen/LoadLibrary)

Dynamic Data Writer

Dynamic Data Reader

OpenDDS Monitor - replacement for existing monitor tool; based on XTypes <https://github.com/OpenDDS/opendds-monitor>

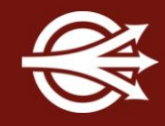

Example IDL for vehicle status in a rental car fleet:

```
@topic
@mutable
struct VehicleHealth {
   @id(0) string vin;
   @id(1) uint16 oil_level;
   @id(2) double fuel;
};
```
- **Demo 1: Dynamic publishing application**  $\rightarrow$  Static subscribing application
	- This writer loads a Type Support library as a plugin

## Demo of Dynamic Data applications

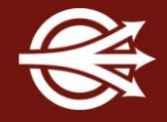

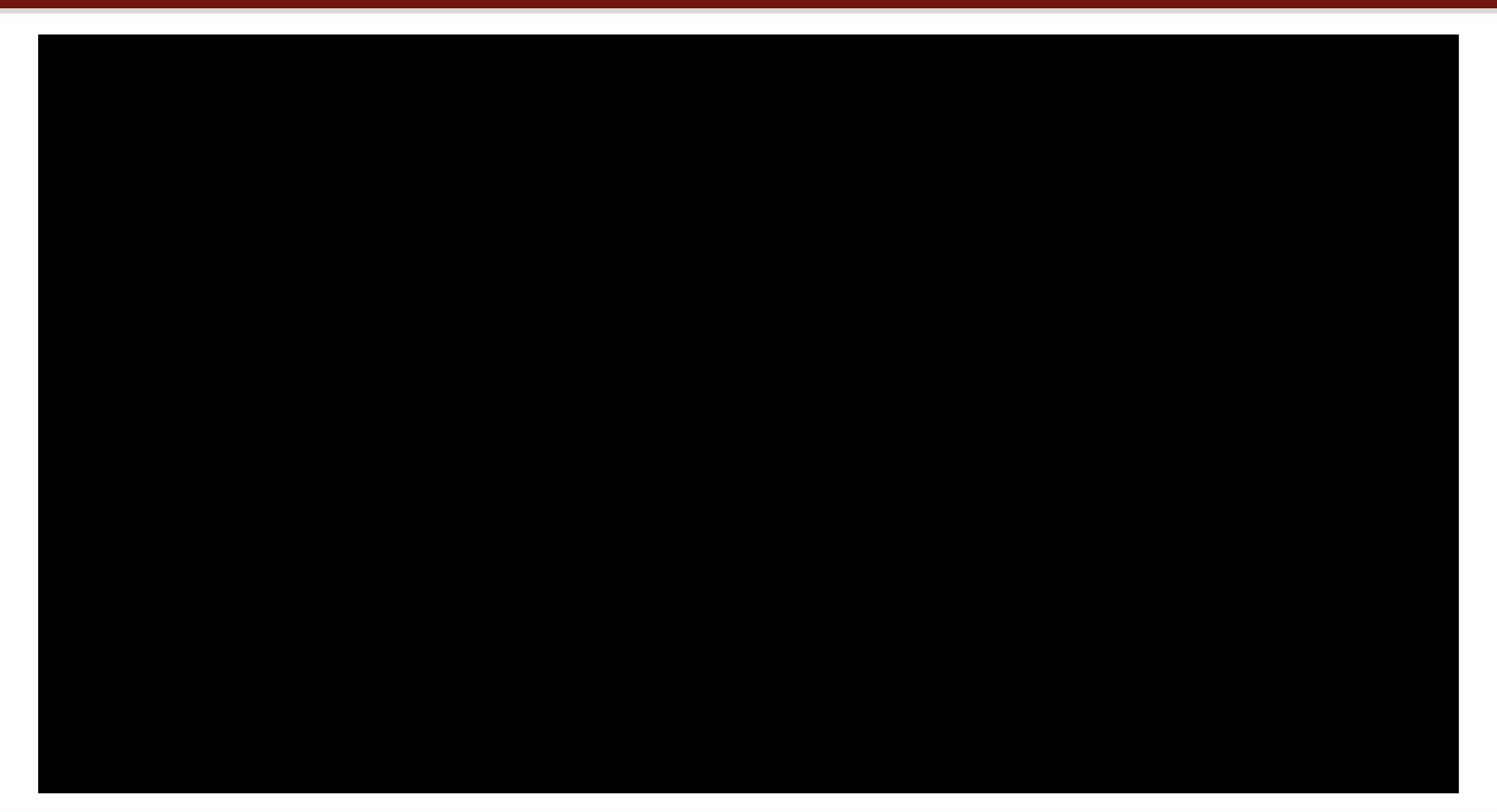

#### OpenDDS with Dynamic Data 14

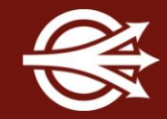

ACE DLL ts plugin;

```
if (ts plugin.open("VehicleHealth")) { /* Error */ }
```
*// libVehicleHealth.so or VehicleHealth.dll*

DDS::TypeSupport var ts = Registered Data Types->lookup(0, "VehicleHealth1");

```
if (!ts) { /* Error */ }
```

```
DDS::DynamicType var type = ts->get type();
```
DDS::DynamicTypeSupport\_var dts = **new** DDS::DynamicTypeSupport(type);

```
DDS::ReturnCode t rc = dts->register type(dp, "");
```

```
if (rc != DDS::RETCODE OK) { /* Error */ }
```
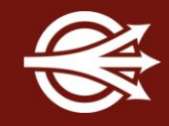

// Get key from publication or subscription builtin topic

```
DDS::DynamicType var type;
```

```
const DDS:: ReturnCode t rc =
```

```
TheServiceParticipant->get dynamic type(type, part, key);
```

```
if (rc != DDS::RETCODE OK) { /* ERROR */ }
```
DDS::DynamicTypeSupport\_var dts = **new** DDS::DynamicTypeSupport(type);

```
DDS::ReturnCode t rc = dts->register type(dp, "");
```

```
if (rc != DDS::RETCODE OK) { /* Error */ }
```
- 
- Demo 2: Static publishing application  $\rightarrow$  Dynamic subscribing application
	- OpenDDS Monitor as the reader
	- OpenDDS's inspect tool as the reader

Integration with Content-Filtered Topics and other Content Subscription features OpenDDS Monitor (Qt GUI):

Rendering more complex types in the UI

Writing data samples using Dynamic Data

Constructing types at runtime

XCDRv1 Data Representation

# Thank you!

# Any Questions?

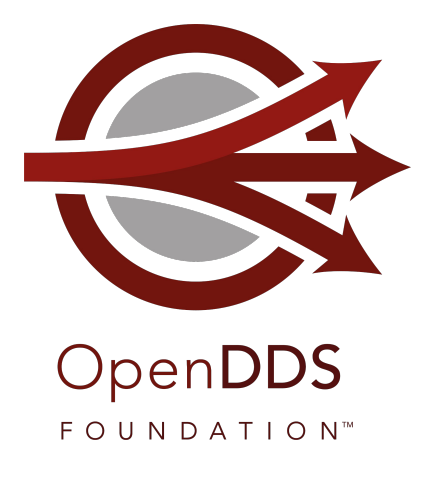

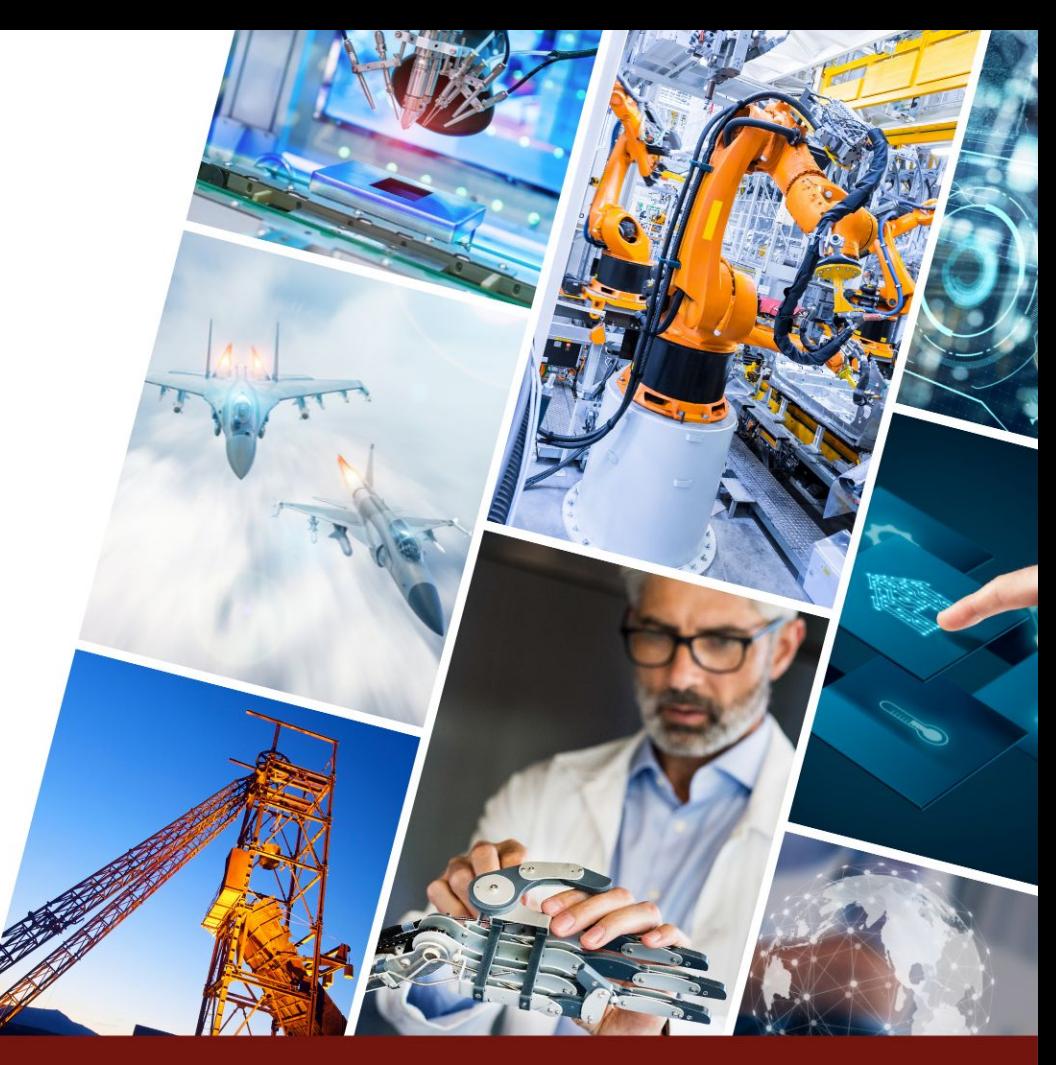

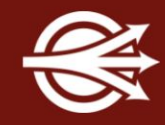

### On-demand Webinars:

- Designing a Secure Cloud-Enabled Peer-to-Peer IoT Application
	- [objectcomputing.com/resources/publications/mnb/2019/06/20/interoperable-internet-enabled-dds-applications](https://objectcomputing.com/resources/publications/mnb/2019/06/20/interoperable-internet-enabled-dds-applications)
- Using OpenDDS's RtpsRelay to Connect IoT/IIoT Applications
	- [objectcomputing.com/products/opendds/resources/rtpsrelay-iot](https://objectcomputing.com/products/opendds/resources/rtpsrelay-iot)

Articles:

- Interoperable Internet-Enabled DDS Applications
	- [objectcomputing.com/resources/publications/mnb/2019/06/20/interoperable-internet-enabled-dds-applications](https://objectcomputing.com/resources/publications/mnb/2019/06/20/interoperable-internet-enabled-dds-applications)
- Bringing Multicast to the Cloud for Interoperable DDS Applications
	- [objectcomputing.com/resources/publications/mnb/2019/03/01/bringing-multicast-cloud-interoperable-dds-appli](https://objectcomputing.com/resources/publications/mnb/2019/03/01/bringing-multicast-cloud-interoperable-dds-applications) [cations](https://objectcomputing.com/resources/publications/mnb/2019/03/01/bringing-multicast-cloud-interoperable-dds-applications)

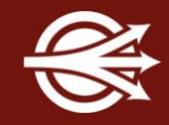

Data Distribution with an Open and Secure DDS (DDS Security) [objectcomputing.com/resources/events/webinars/opendds-security](https://objectcomputing.com/products/opendds/resources/opendds-security)

Designing a Distributed Application using DDS QoS [brighttalk.com/webcast/12231/281491](http://www.brighttalk.com/webcast/12231/281491)

XTypes in OpenDDS 3.16

[objectcomputing.com/products/opendds/resources/introducing-xtypes](https://objectcomputing.com/products/opendds/resources/introducing-xtypes)

Getting Started as an OpenDDS Code Contributor

[objectcomputing.com/products/opendds/resources/opendds-code-contribution-tutorial](https://objectcomputing.com/products/opendds/resources/opendds-code-contribution-tutorial)

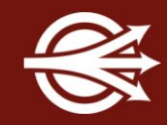

OpenDDS project [opendds.org](https://opendds.org/)

Source repo

[github.com/objectcomputing/OpenDDS](https://github.com/objectcomputing/OpenDDS)

OpenDDS support, training, consulting, development [objectcomputing.com/products/opendds](https://objectcomputing.com/products/opendds)

OpenDDS 3.22 Release Notes

[github.com/objectcomputing/OpenDDS/releases/tag/DDS-3.22](https://github.com/objectcomputing/OpenDDS/releases/tag/DDS-3.22)

## OpenDDS Foundation

[OpenDDS Foundation](https://opendds.org/foundation/) is a not-for-profit organization that exists to support and collectively lead the open source OpenDDS® project. The Foundation is supported by a Technology Advisory Board that ensures the technology continues to reflect and serve its diverse and growing user community.

OpenDDS Foundation works to ensure technical innovation and advancement of the OpenDDS project, evangelize and promote the project as a leading technology in the data distribution space, and build and support an ecosystem of complementary documentation, functionality, and services.

As a not-for-profit organization, OpenDDS Foundation relies on the financial support of contributing members to support and grow the project. Businesses and community members are encouraged to actively participate in the project's success by becoming contributing members through one of our [sponsorship programs](https://opendds.org/foundation/sponsorship.html#community).

OpenDDS FOUNDATION™

## **LET'S CONNECT!**

info@opendds.org

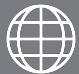

opendds.org/foundation

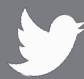

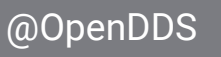

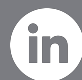

linkedin.com/showcase/opendds

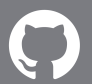

github.com/objectcomputing/OpenDDS

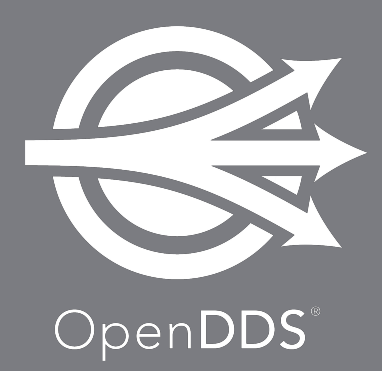